# **Documentation tasks**

#### NDSC6

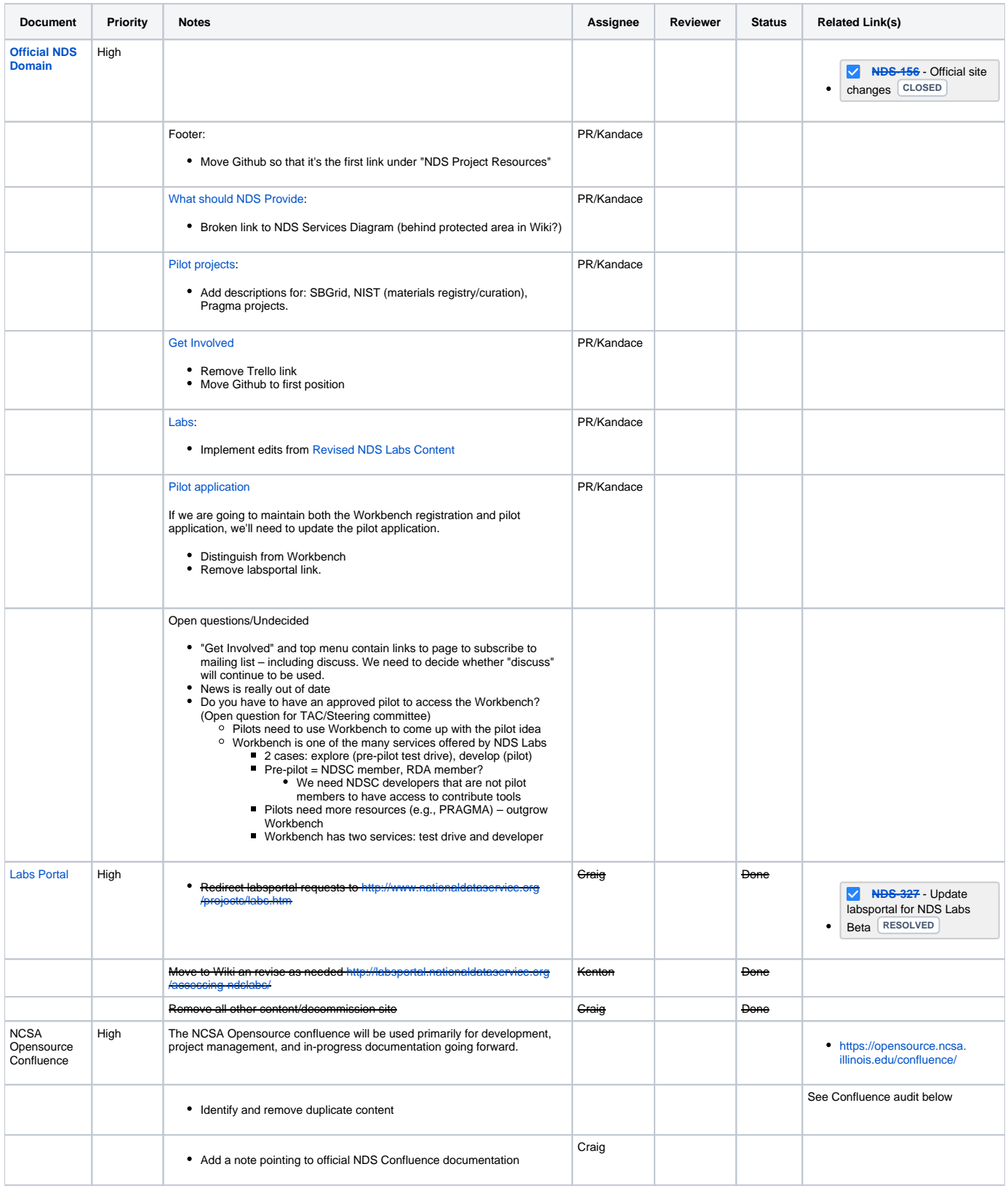

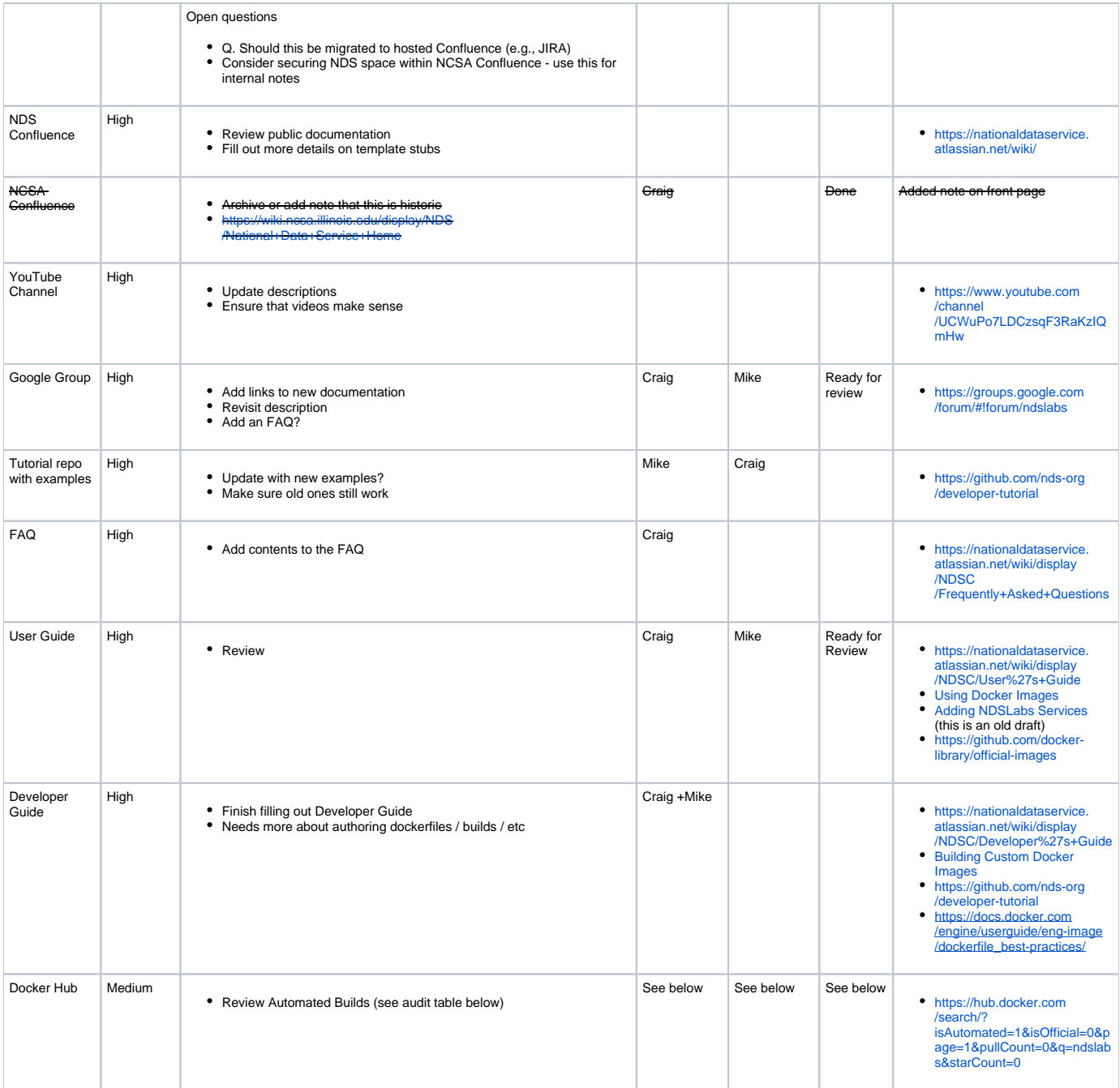

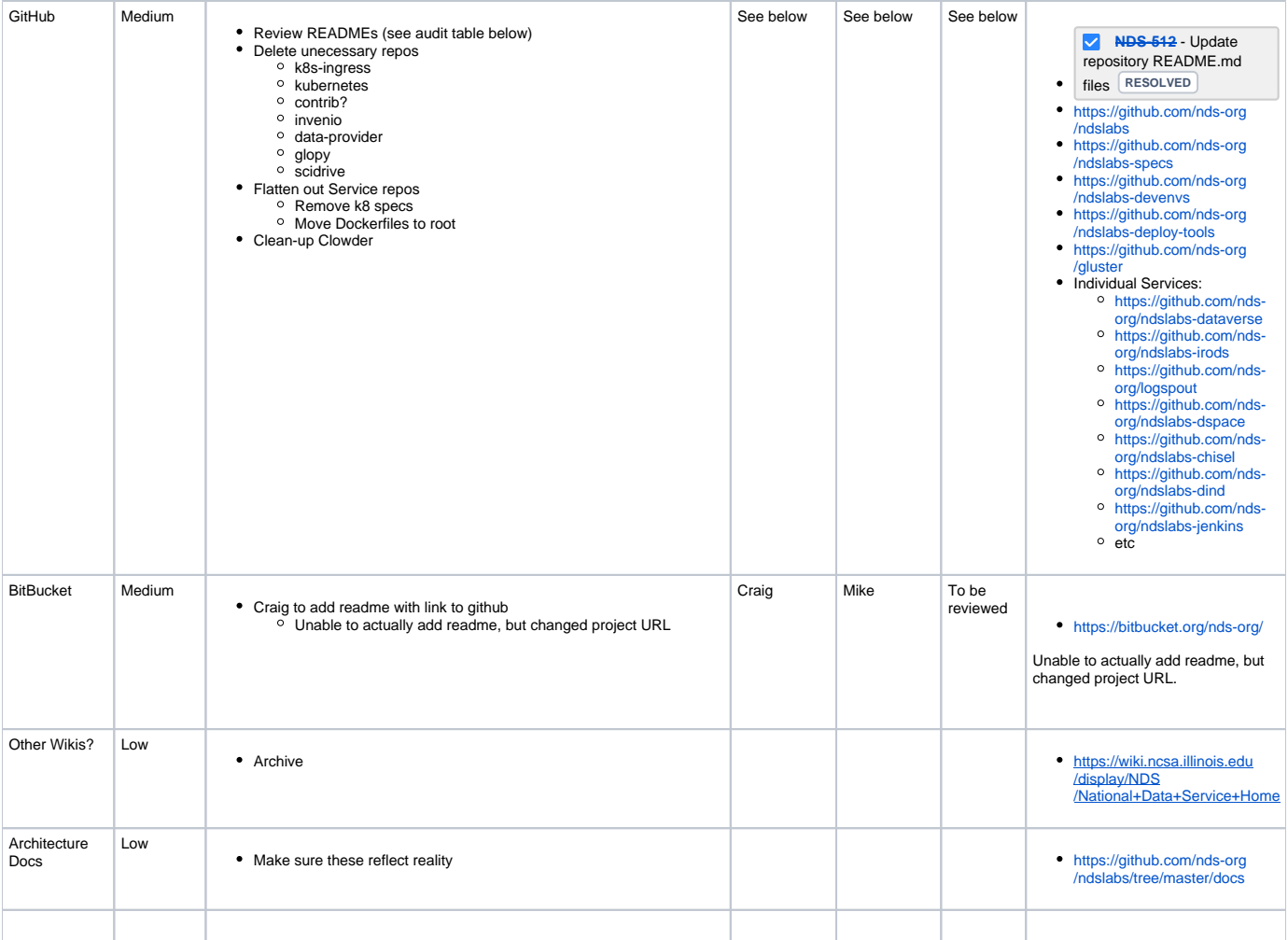

#### Confluence audit

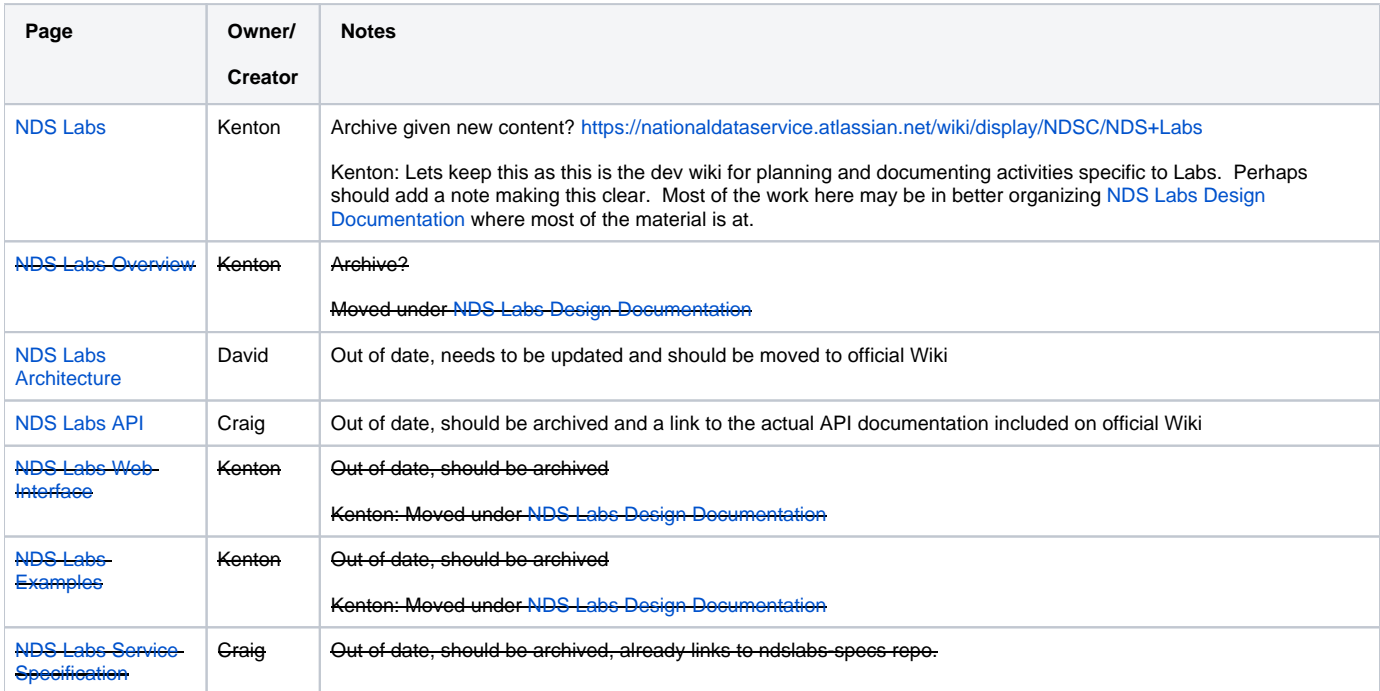

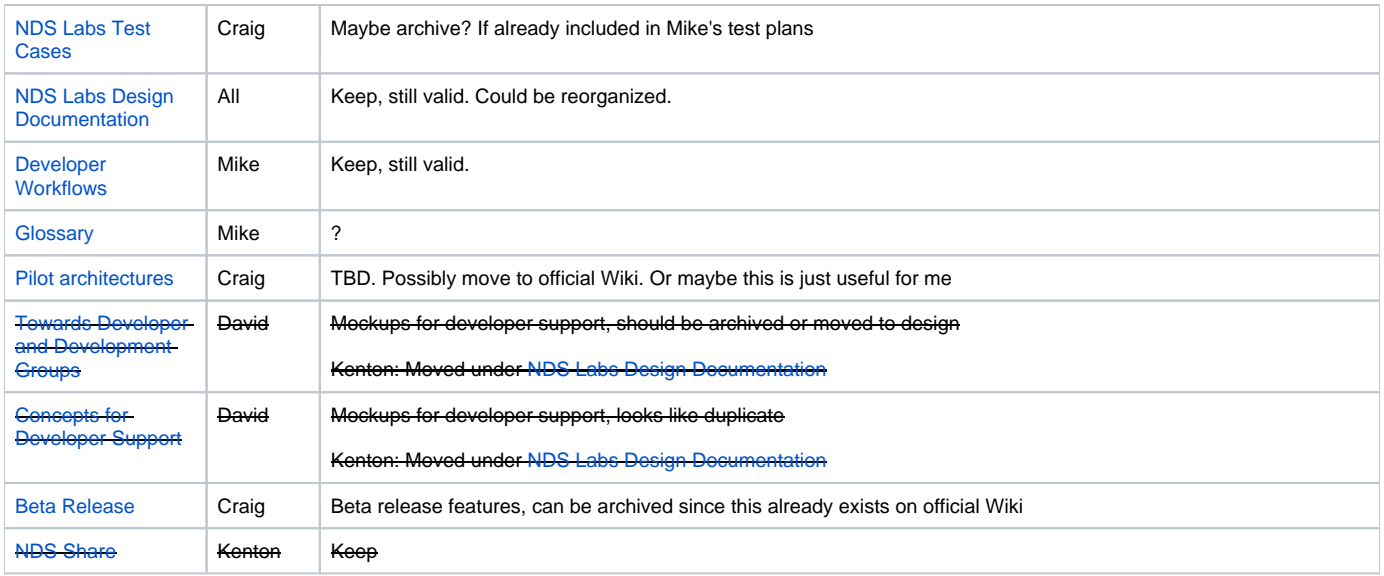

### Repositories and automated builds audit

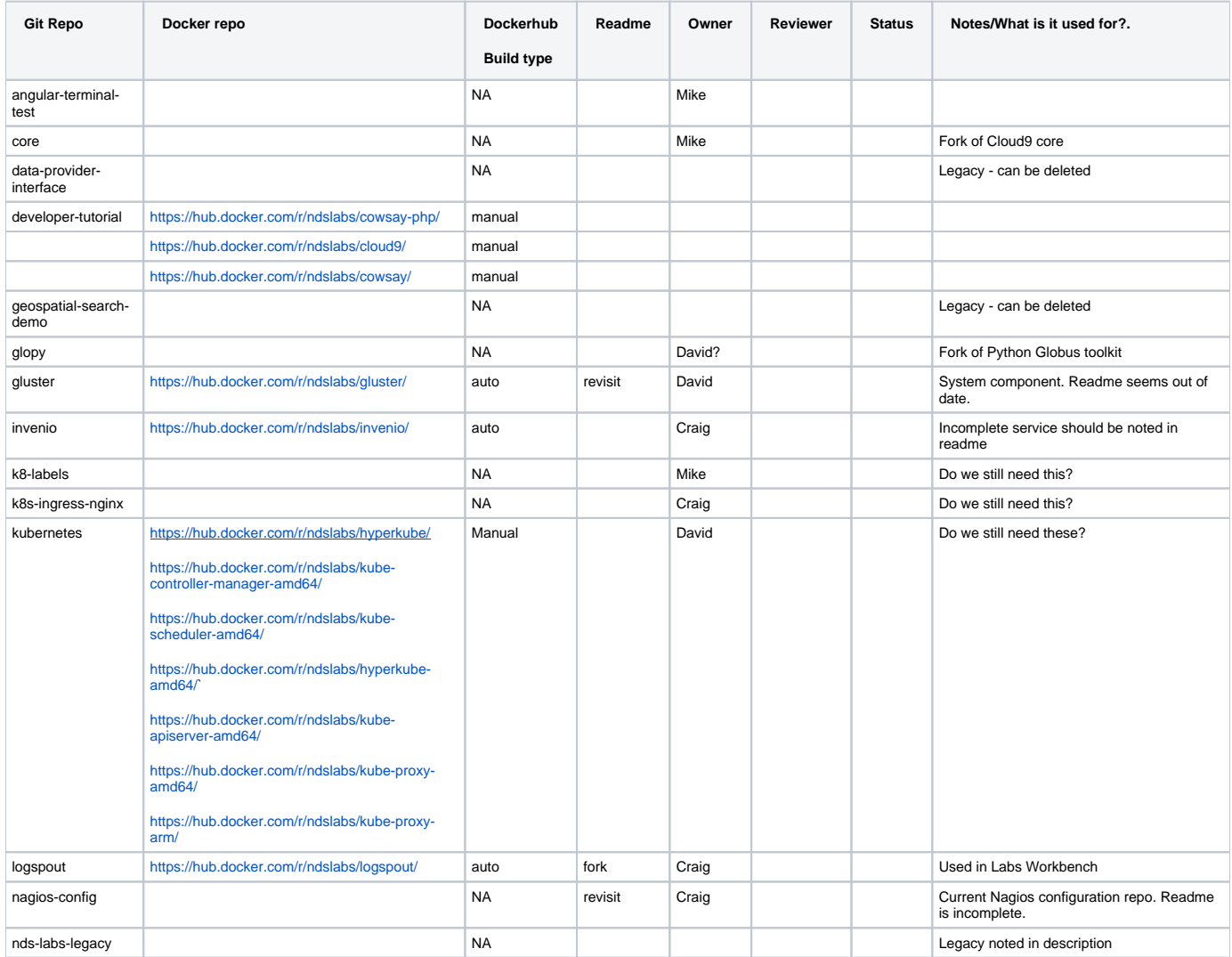

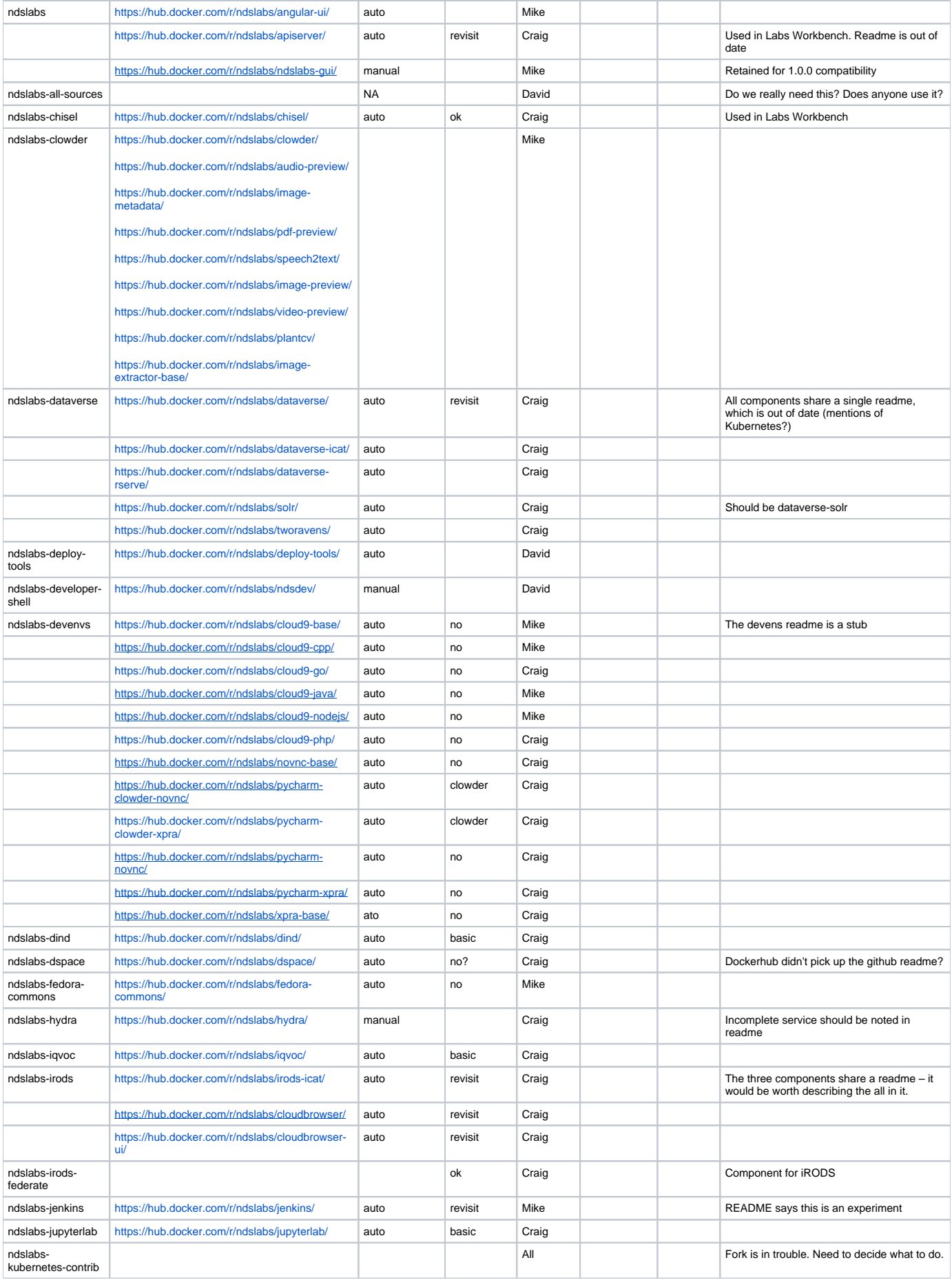

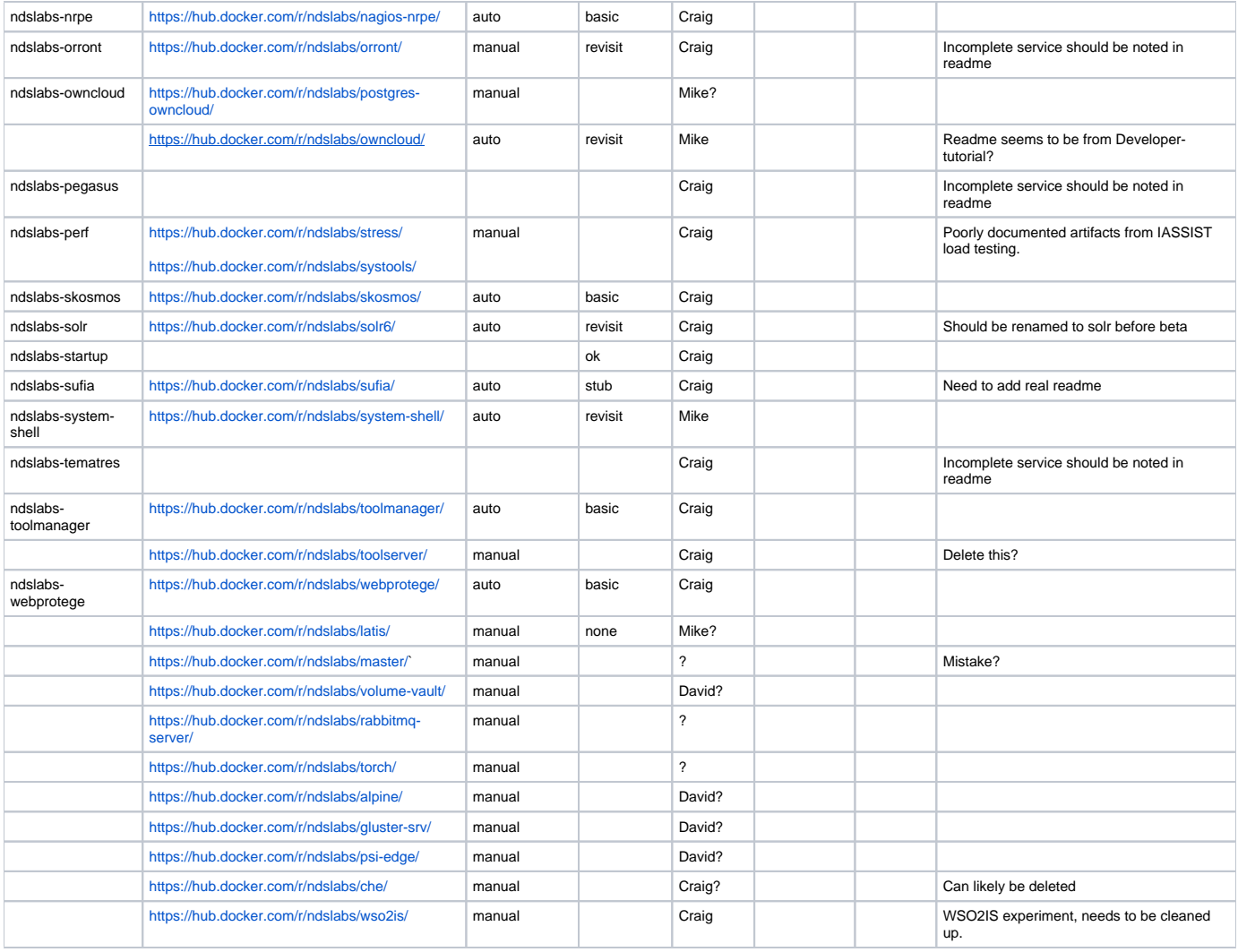

## NDSC5

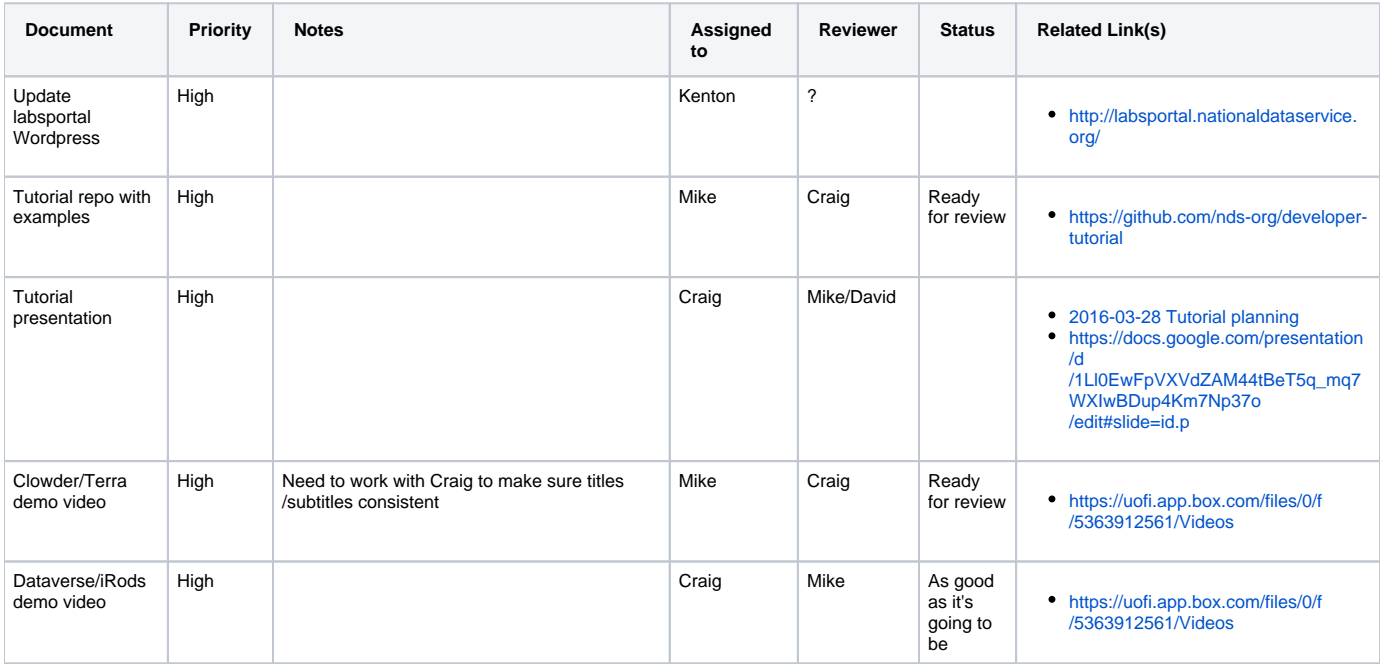

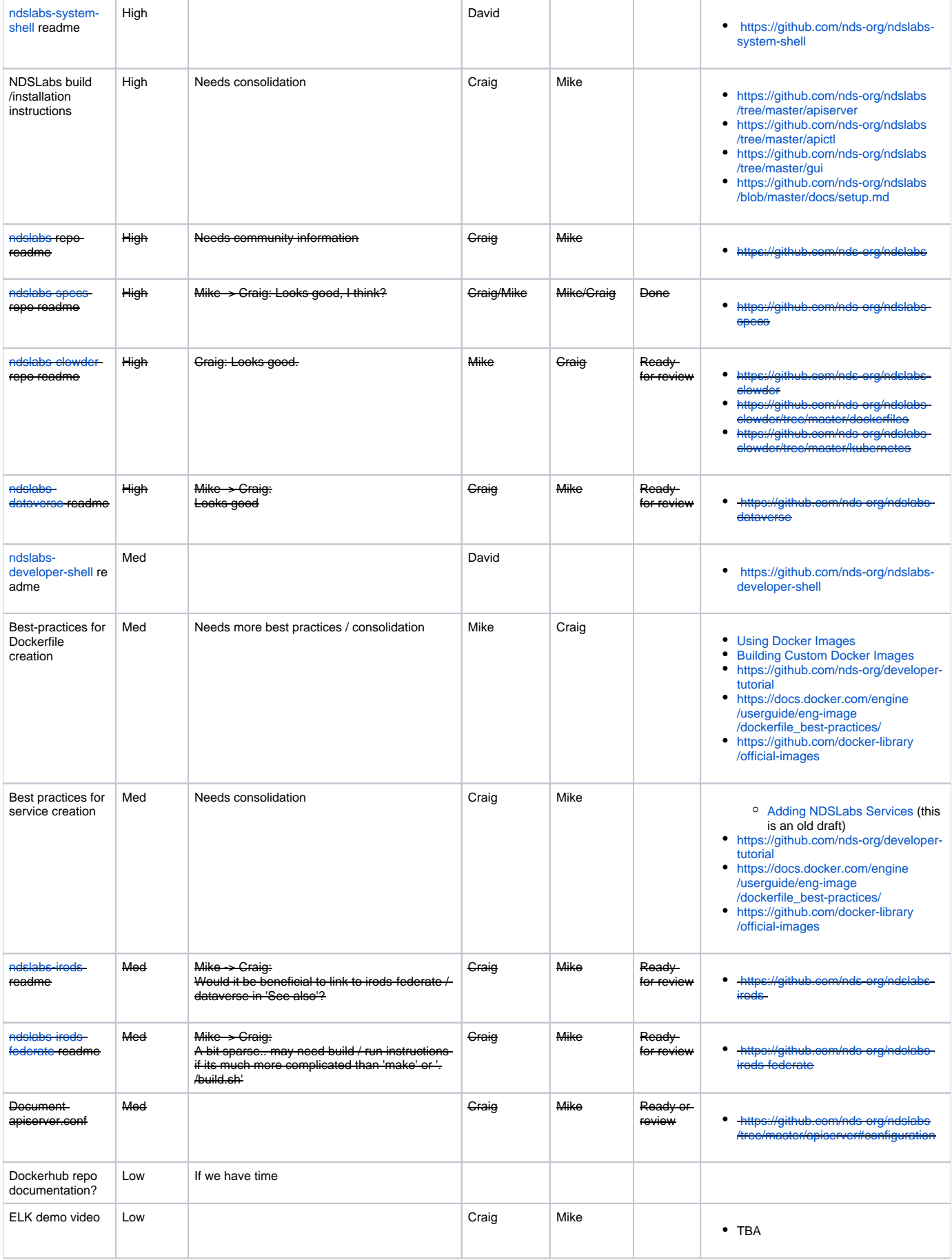

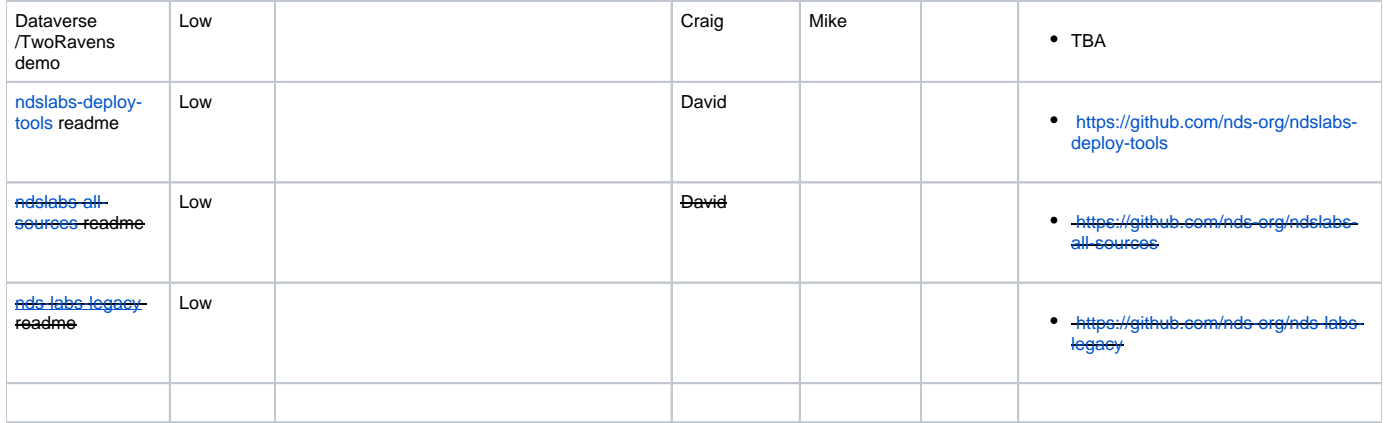